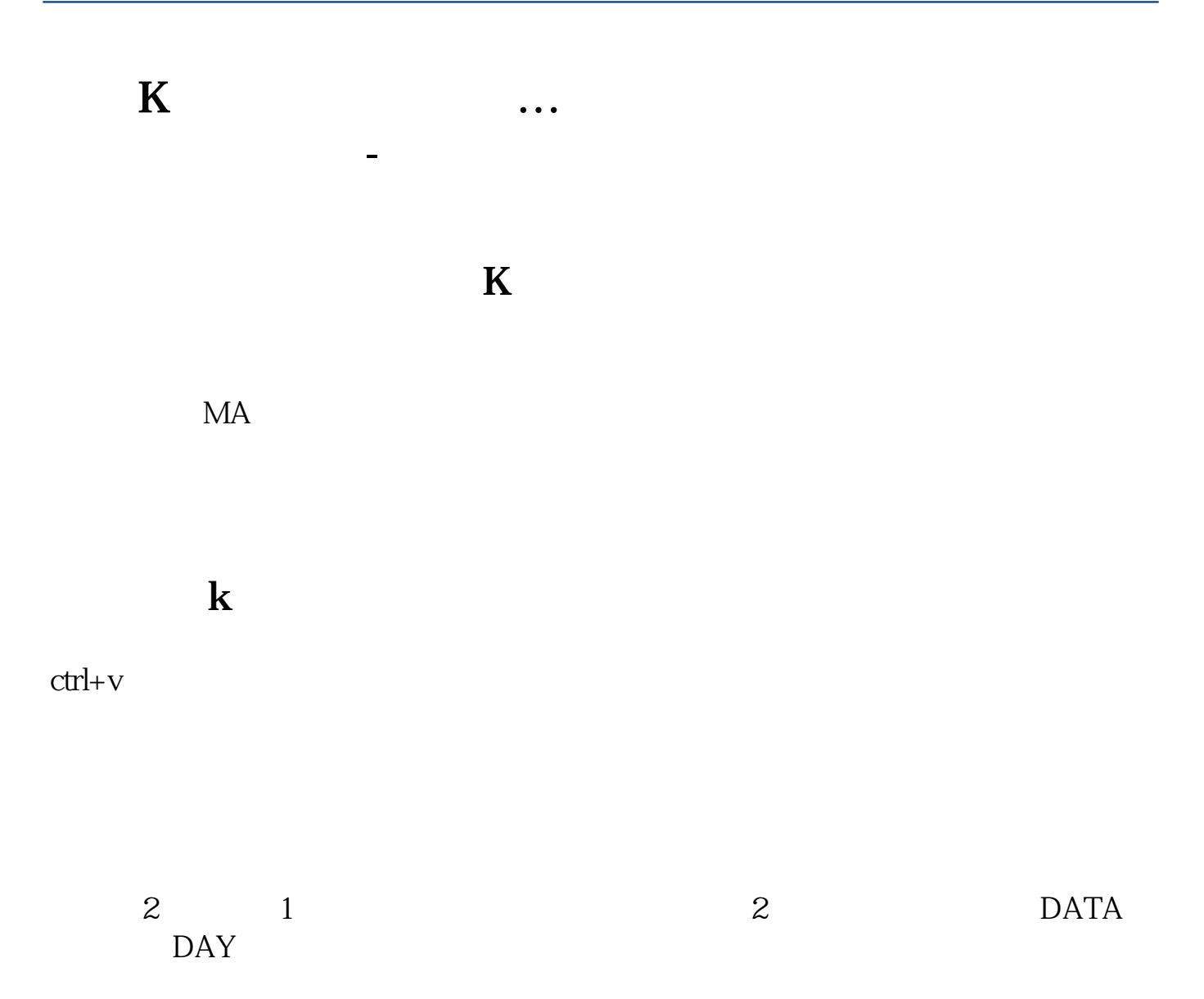

**四、网上买股票,三天了总是显示"待申报",何故?**

 $3$ 

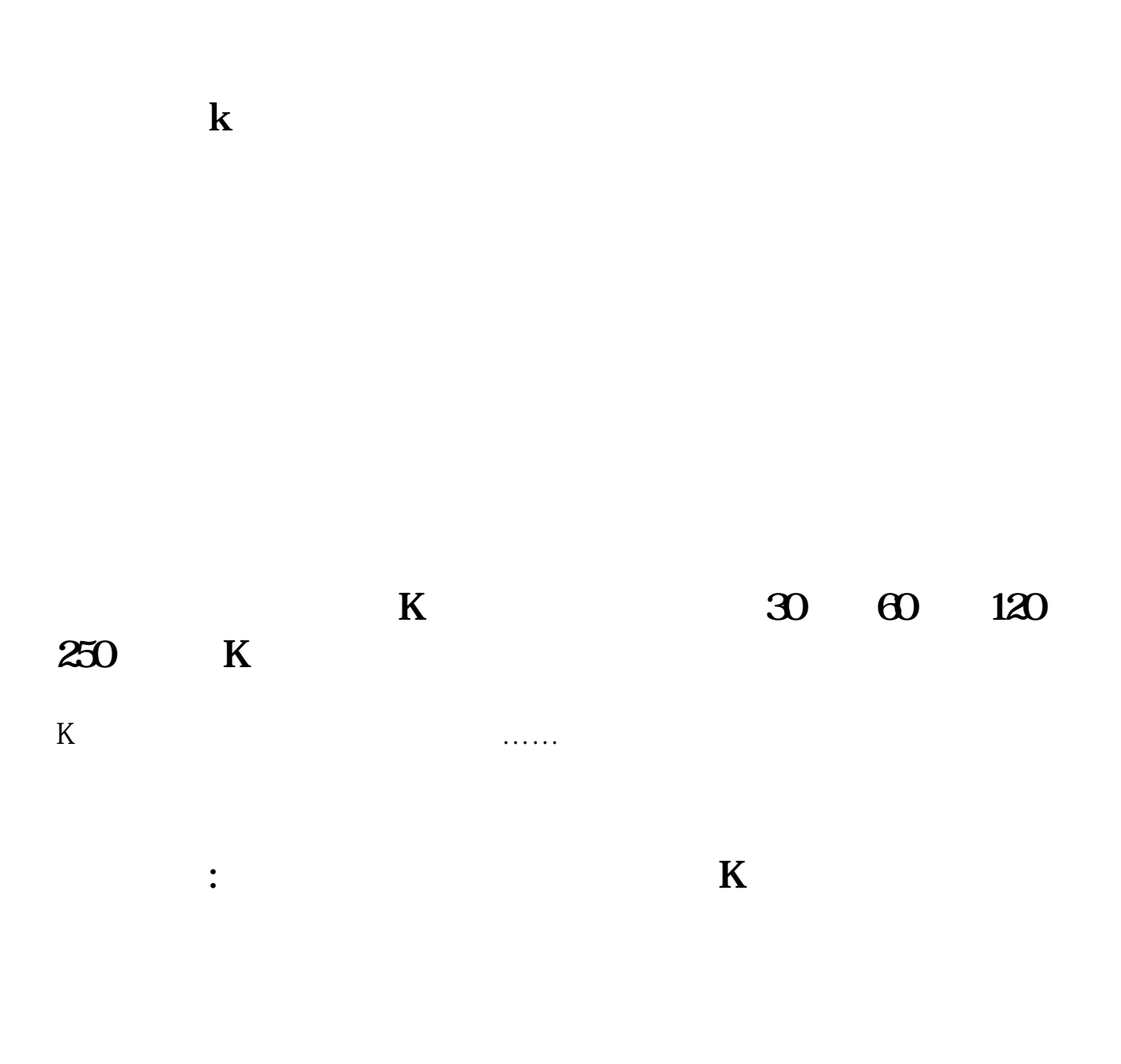

 $MA1$ .

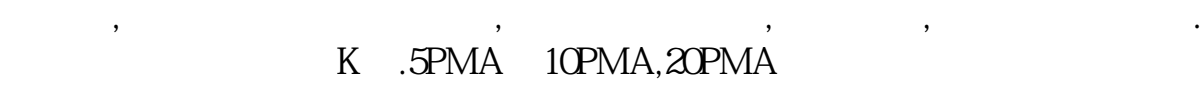

5 10 20 5PMA 5 10PMA 10  $20$ PMA  $20$ 

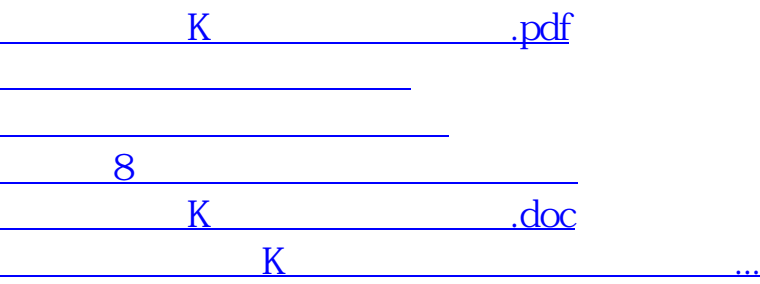

<https://www.gupiaozhishiba.com/read/12429279.html>